## АННОТАЦИЯ РАБОЧЕЙ ПРОГРАММЫ ДИСЦИПЛИНЫ

## Программное обеспечение для математических и инженерных расчётов

(наименование дисциплины)

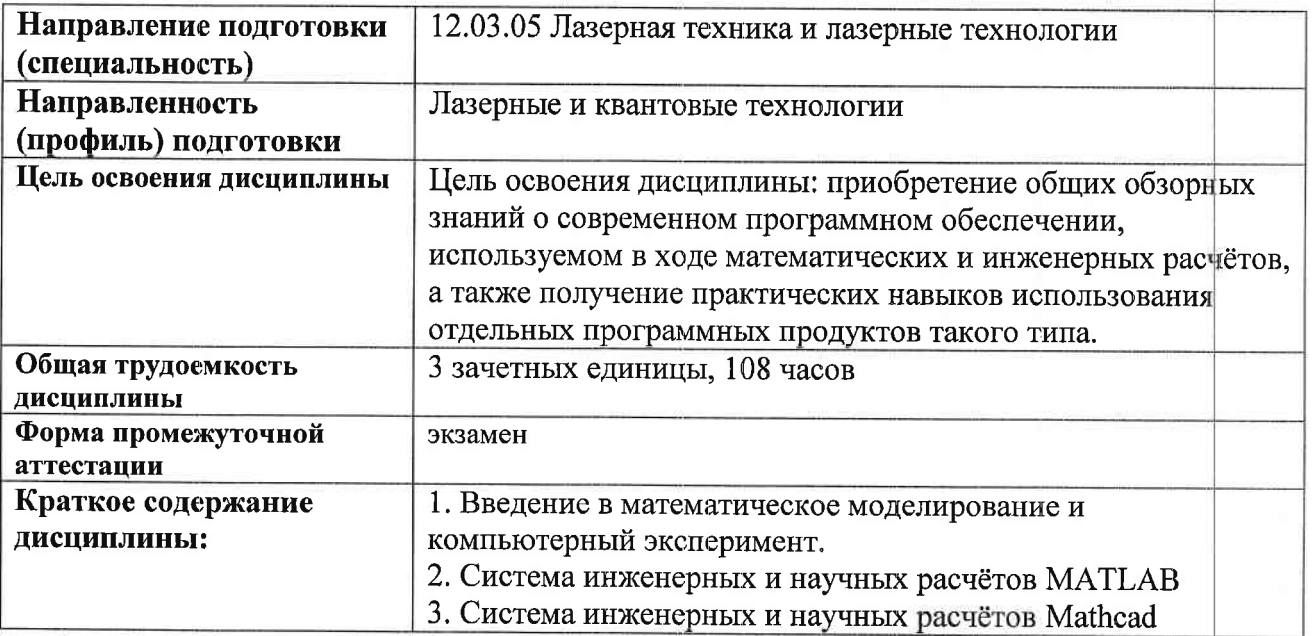

Аннотацию рабочей программы составил

Alle

доц. каф. ФиПМ Лексин А.Ю.

(ФИО, должность, подпись)

<u>«30» abyca 2021</u>r.